## **سواالت پرتکرار استعالم الکترونیکی گواهی موضوع ماده 681 ق.م.م**

**.1 پیش نیاز الزم جهت استعالم و دریافت گواهی موضوع ماده 1۸۱ قانون مالیاتهای مستقیم چیست؟**

**پیش نیاز الزم جهت استعالم و دریافت گواهی موضوع ماده 1۸۱ ق.م.م داشتن کد رهگیری ثبتنام در نظام مالیاتی براساس کدپستی درج شده در پشت پروانه اشتغال بکار مهندسی میباشد. چنانچه قصد تغییر کدپستی محل سکونت مندرج در پشت پروانه اشتغال بکار مهندسی خود را دارید، ثبتت نتام در نظام مالیاتی میبایست براساس کدپستی جدید انجام شده باشد.** 

**.2 آیا انجام استعالم دستی)کاغذی( امکان پذیر میباشد؟**

خیر. از تاریخ ۱**۱/۰۹/۰۱ تمامی مراحل دریافت استعلام، تهیه** پاسخ و ارسال آن به مراجـع قــانونی، صــرفا بــه  **ورت الکترونیکی انجام میشود و دور گواهی غیرسیستمی)کاغذی( امکان پذیر نبوده و غیر مجاز میباشد.**

**.3 چگونه از نتیجه استعالم گواهی موضوع ماده 1۸۱ قانون مالیاتهای مستقیم اطالع پیدا کنم؟**

**پاسخ استعالم مربوط به شما از طریق پیامک، اطالع رسانی میگردد. به عالوه می توانید با مراجعه بته درگتاه م تی خدمات الکترونیکی سازمان امور مالیاتی کشور به آدرس[ir.gov.tax.My](https://my.tax.gov.ir/) ، پاسخ استعالم های ختود را مشتاهده نمایید. به عالوه در ورت شناسایی بدهی مالیاتی، فهرست این بدهیها در درگاه مذکور برای شما قابل مشتاهده میباشد.**

۶. پیامکی حاوی پاسخ استعلام مبنی بر عدم امکان صدورگواهی موضوع ماده ۱۸۲ قانون مالیاتهای مستقیم به علت بدهی مالیاتی دریافت نمودهام جهت مشاهده و تعیین تکلیف بدهی های مالیاتی خود چه اقدامی باید انجام دهم؟

**باید با مراجعه به درگاه م ی خدمات الکترونیکتی ستازمان امتور مالیتاتی کشتور بته آدرس [ir.gov.tax.My](https://my.tax.gov.ir/) ، و مشاهده فهرست بدهیهای مالیاتی خود، در ورت پذیرش این بدهیها و امکان پرداخت سیستمی آن، نستبت بته پرداخت آن اقدام نموده یا حسب مورد با مراجعه به واحد مالیاتی خود نسبت به پرداخت/ترتیب پرداختت بتدهی**  مالیاتی و یا ارائه مدارک پرداختهای قبلی ثبت نشده در سیستم، اقدام نمایید.

**.5 مه ت قانونی تعیین تک یف بدهیهای مالیاتی توسط مودی چند روز می باشد؟**

**ظرف مدت 11روز از زمان اعالم بدهی مالیاتی که از طریق پیامک به مودی اطالع رسانی میشود.**

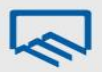

سا<mark>زمان نظام مهددسی ساختمان استان تهر ان</mark><br>Tehran Construction Engineering Organization

**.۱ اگر در مه ت قانونی نسبت به تعیین تک یف بدهیهای مالیاتی خود اقدام ننمایم وضعیت استعالم چگونه خواهد بود؟**

**چنانچتته ظتترف مه تتت 11 روز بتته درگتتاه م تتی ختتدمات الکترونیکتتی ستتازمان امتتور مالیتتاتی کشتتور بتته**  آدرس**II'x.tax.gov.ir ، مراجعه نکرده یا نسبت به تعیین تکلیف بدهیهای خود اقدام ننمایید، استعلام قبلـی بـا پاسخ "عدم امکان دور گواهی" مختومه گردیده و برای دریافت گواهی موضوع ماده 1۸۱ قتانون مالیتات هتای**  مستقیم باید استعلام مجددی برای شما از سوی مراجع قانون*ی صدو*ر مجوز به سازمان امور مالیاتی ارسال گردد.

**.7 گواهی الکترونیکی مالیاتی موضوع ماده 1۸۱ قانون مالیاتهای مستقیم ادر شده، چه مدت معتبر می باشد؟**

گواهی مالیاتی صادره، به مدت سه ماه از تاریخ صدور دارای اعتبار بوده و صرفا برای مرجع قانونی استعلام کننده **قابل استناد میباشد.** 

**.۸ مالیات من به قطعیت رسیده است، اما پرونده مربوط به آن در شورای عالی مالیاتی در دست رسیدگی می باشد،**  آیا این موضوع مانع از صدورگواهی مالیاتی موضوع ماده ۱۸**۲ قانون مالیات های مستقیم خواهد شد؟** 

**چنانچه شما با مراجعه به واحد مالیاتی خود به میزان مالیات مورد رأی، وجه نقد یا تضمین بتانکی بسترارید و یتا وثیقة م کی معرفی کنید یا ضامن معتبر که اعتبار ضامن مورد قبول ادارة امور مالیاتی باشد، معرفی نماییتد تدور گواهی مالیاتی برای شما بالمان است.**

**.0 چگونه وارد درگاه م ی خدمات الکترونیک سازمان امورمالیاتی شویم؟**

**وارد درگاه م ی به آدرس [ir.gov.tax.my](https://my.tax.gov.ir/) شوید.**

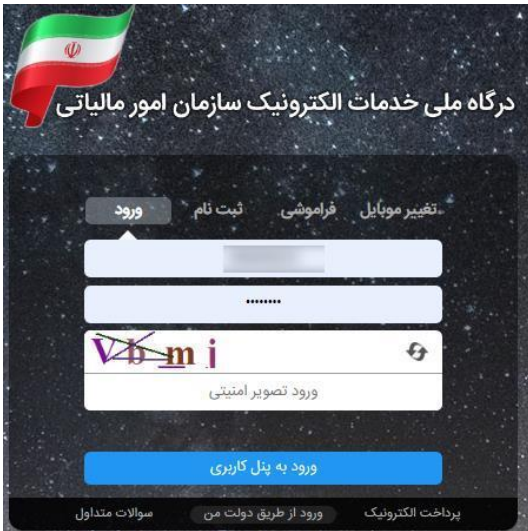

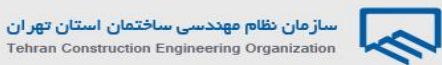

**.11 چگونه وارد کارتابل خود شوم؟**

پس از وارد شدن به درگاه ملی(my.tax.gov.ir)، در منوی سمت راست روی قسمت درخواستها کلیک کنید.

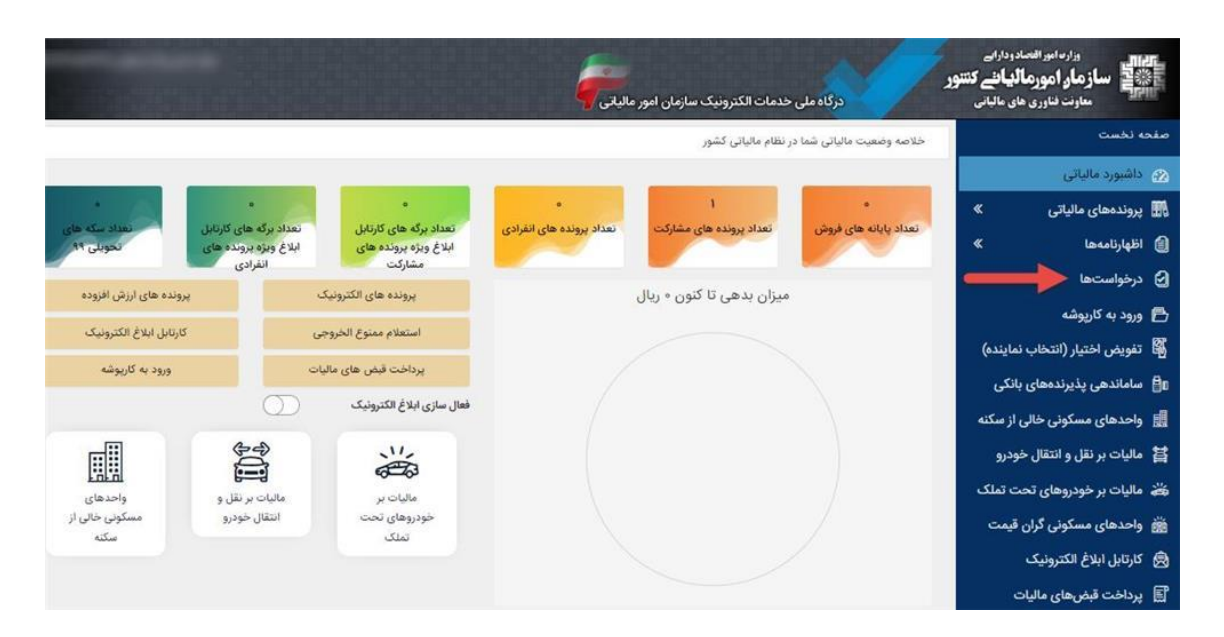

سپس برروی فهرست گواهی های ماده ۱۸**۱** کلیک کنید.

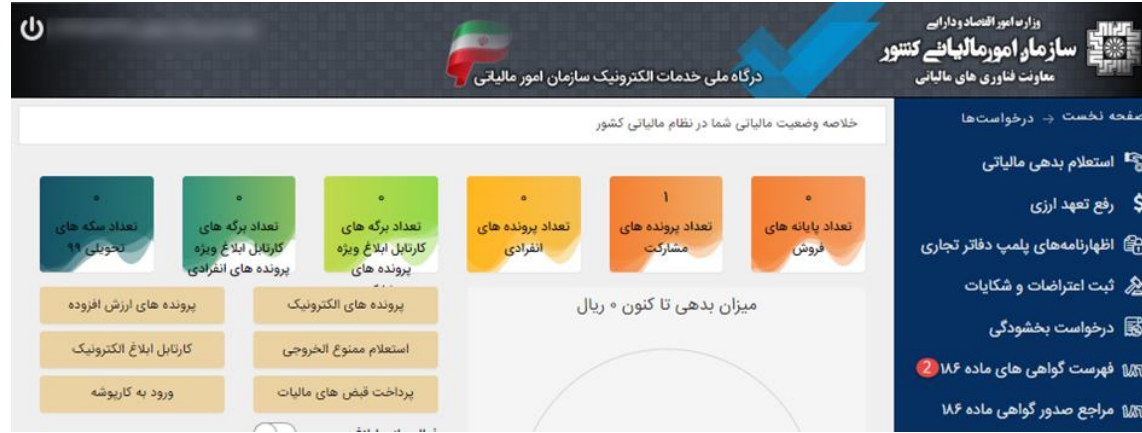

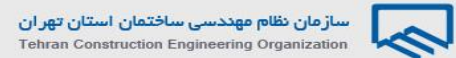

**.11 چگونه درخواستهای خود را پیگیری کنم؟**

**پس از ورود به کارتابل خود در قسمت فهرست درخواستها، درخواستهایی که هر مرج برای شما ثبت کترده است را در کادری جداگانه مشاهده می کنید.**

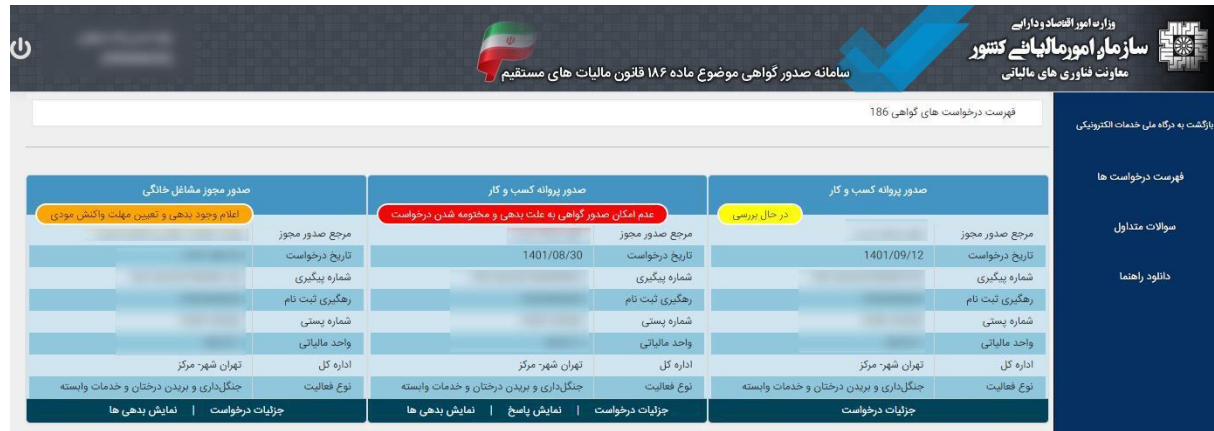

**.12 کد رهگیری ثبت نام الکترونیک در نظام مالیاتی که مراج برای دادن مجوز به آن نیاز دارند از کجا باید اخذ شود؟**

پس از ورود به درگاه مل<sub>ی</sub> با کلیک برروی پروندههای مالیاتی در منوی سمت چپ می توانید پروندههــای مالیـــاتی **خود و شماره رهگیری آنها راببینید.**

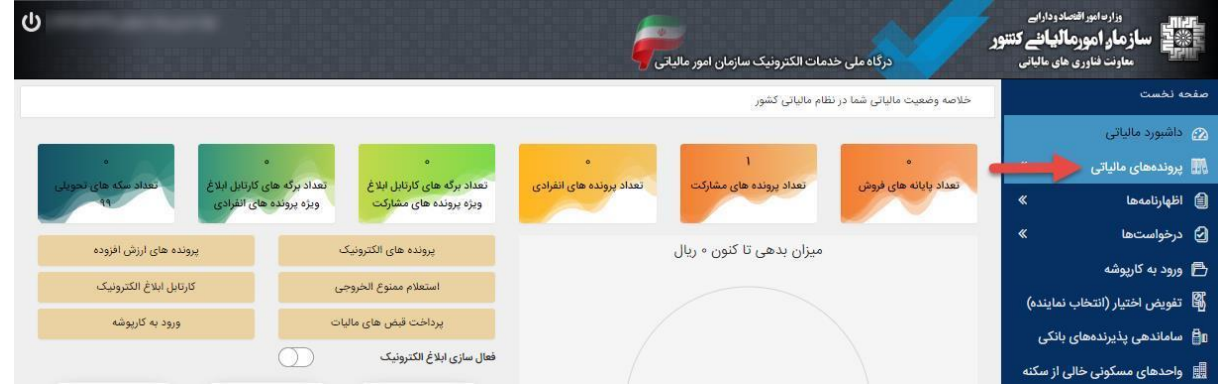

**.13 چگونه می توانم بدهی های خود را ببینم؟**

صدور مجوز مشاغل خانگی فاعلام وجود بدهى واتعيين مهلت واكنش مودى مرجع صدور مجوز تاریخ درخواست شماره پیگیری رهگیری ثبت نام شماره پستی واحد مالياتى تهران شهر- مرکز ادارہ کل جنگلداری و بریدن درختان و خدمات وابسته نوع فعالیت جزئیات درخواست | نمایش بدهی ها

با کلیک برروی نمایش بدهیهای درخواست خود می توانید فهرست بدهی های خود رامشاهده وبرروزرسانی کنید.

**.10 عبارت )اعالم وجود بدهی و تعیین مه ت واکنش مودی( در باالی کادر درخواست نشان دهنده چیست؟**

درخواست شما دارای بدهی است و در مهلت تعیین شده (۱۰روز) از زمان درخواست (تاریخ درخواســت داخــل کادر قید شده است) باید بدهی خود را تعیین تکلیف کنید. در غیر اینصورت عدم امکان صــدور گــواهی موضــوع **1۸۱ ق.م.م. ادر و درخواست مختوم می شود.**

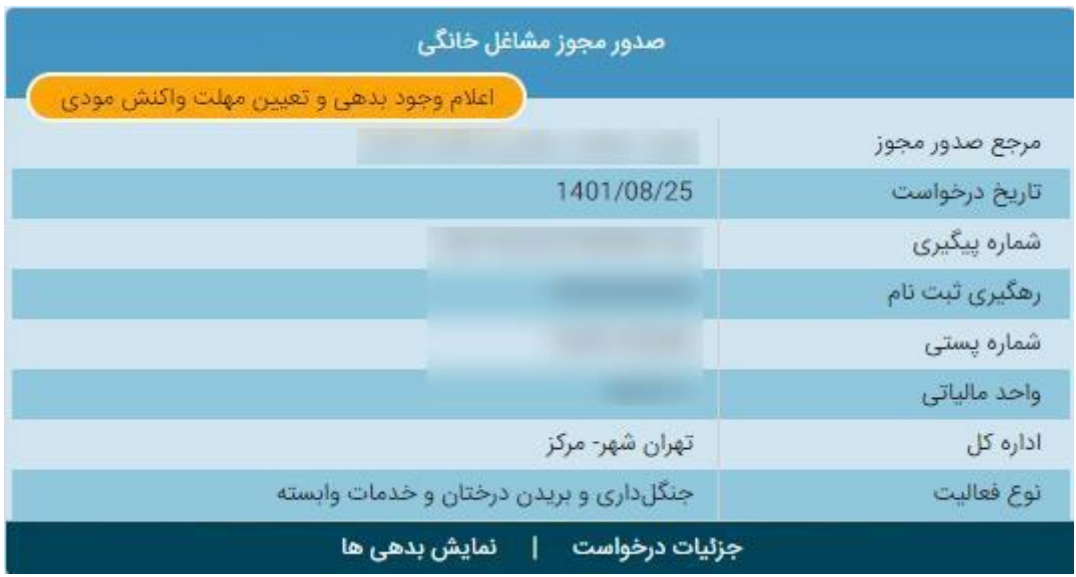

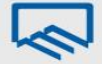

**.15 آیا پس از تسویه بدهی ها امکان دور گواهی برای مودی وجود دارد؟**

**پس از پرداخت/ترتیب پرداخت در قسمت نمایش بدهی درخواست برروی بترروز رستانی وضتعیت درخواستت**  کلیک کنید در صورت تسویه بدهی خود گواهی شما صادر می شود.

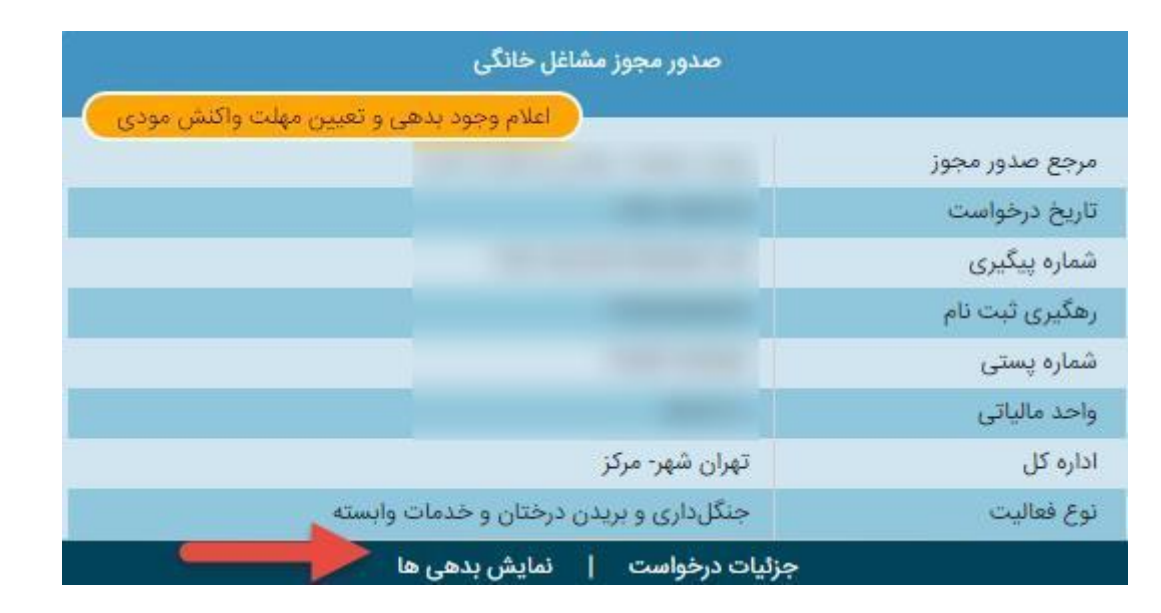

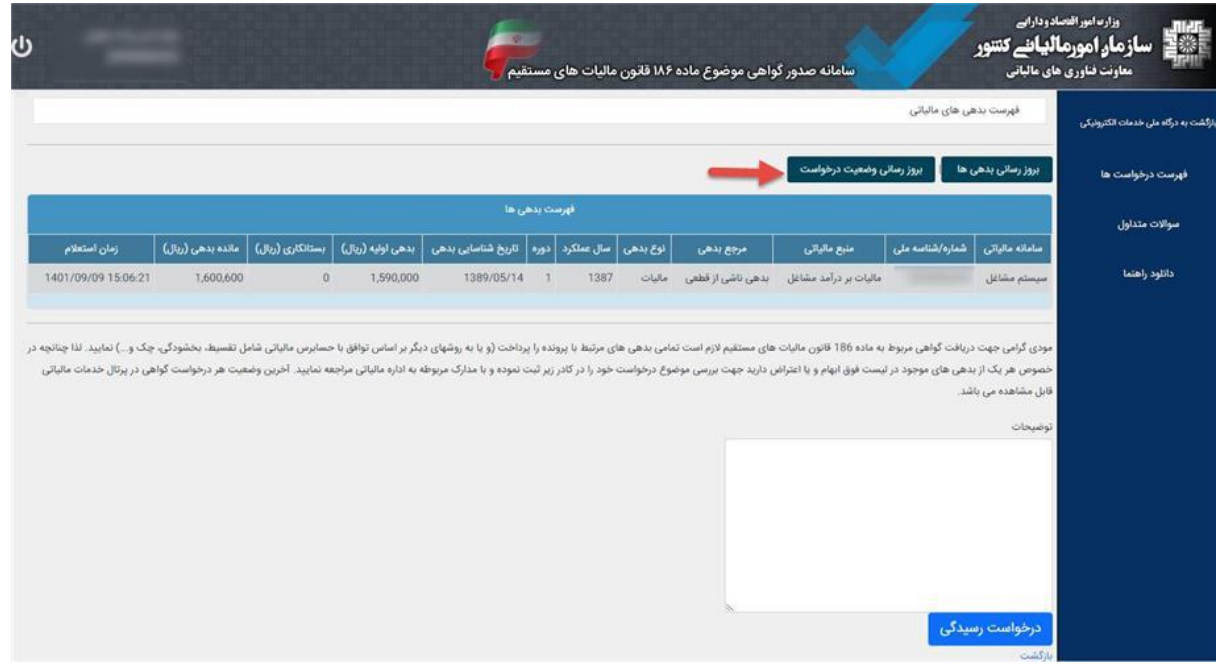

سا<mark>زمان نظام مهددسی ساختمان استان تهران</mark><br>Tehran Construction Engineering Organization

 $\blacklozenge$ 

**.1۱ در ورت عدم پذیرش بدهی توسط مودی چگونه میتواند درخواست رسیدگی به بدهیها خود را بدهد؟**

**روی نمایش بدهی در درخواست موردنظر ک یک کنید و در فحه بعد بدهیهای ختود را مشتاهده متی کنیتد بتا انتخاب بروز رسانی بدهیها، می توانید بدهیهای خود را بروز رسانی کنید، چنانچه درخواست رسیدگی به بتدهی**  خود را دارید می توانید درکادر مربوطه درخواست خود را با ذکر علت ثبت کنید. لازم به ذکر است پــس از ثبــت **درخواست رسیدگی حداکثر تا 3 روز کاری به همراه مدارک قابل استناد جهت رف بدهی بته ا داره امتور مالیتاتی**  خود مراجعه نمایید. در صورت عدم مراجعه درخواست پس از این مدت مختوم شده و عدم امکان صدور گــواهی  **ادر میشود.**

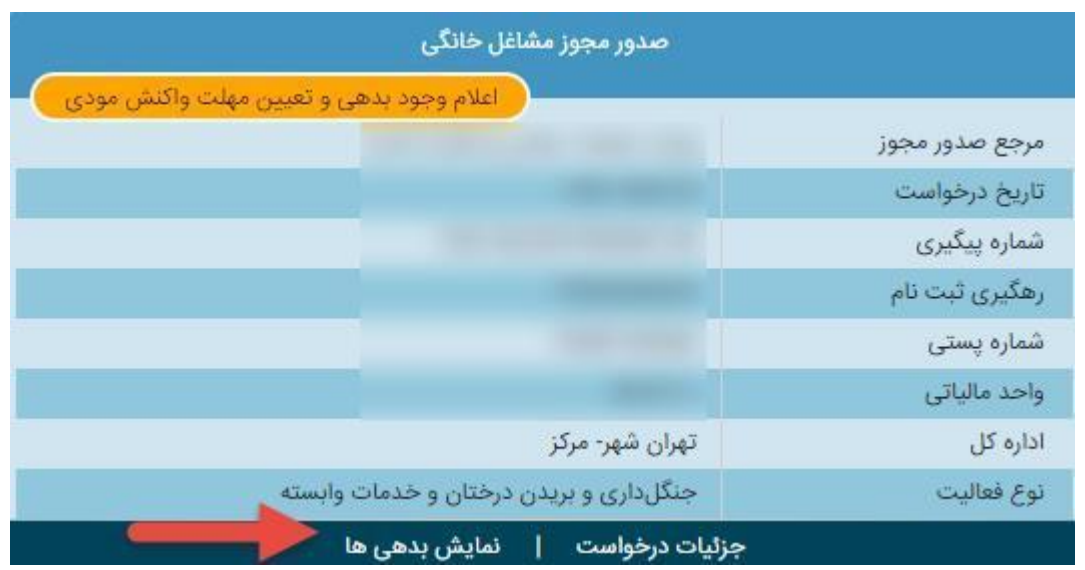

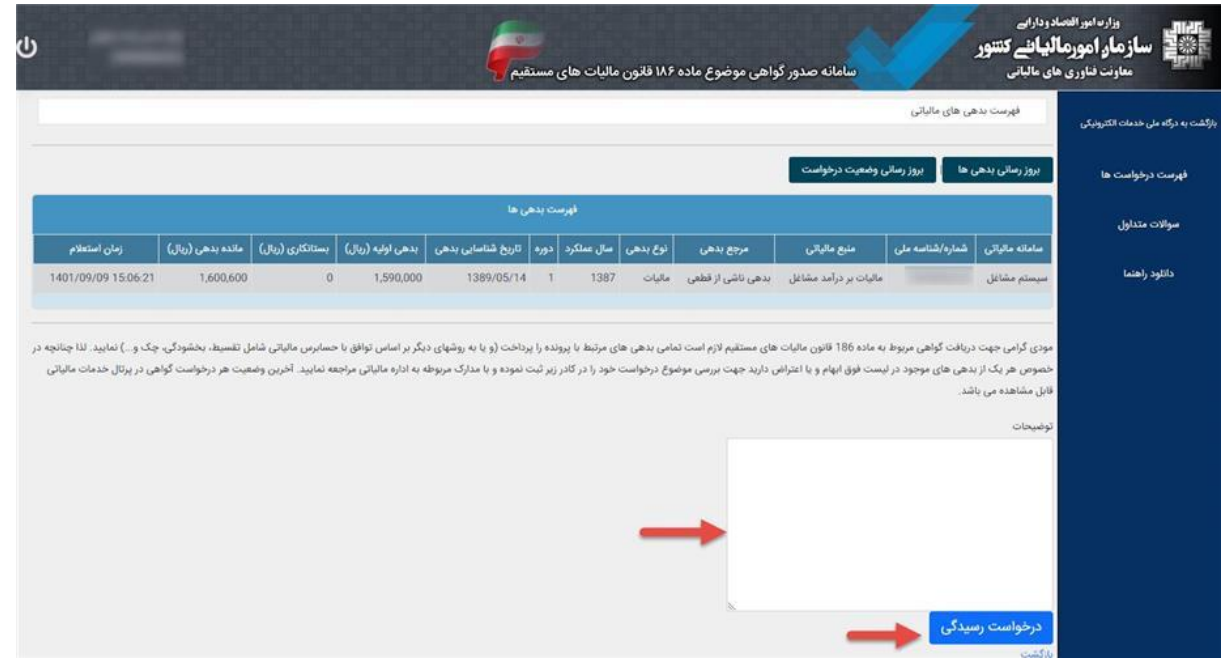

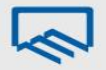

**.17 برای ارائه مدارک جهت رف بدهی و یا تقسیط بدهی به کدام اداره امورمالیاتی باید مراجعه کنم؟**

در کادر درخواست مربوطه روی جزییات درخواست کلیک کنید و در صفحه باز شده می توانید ادرس واحد **مالیاتی را ببینید.**

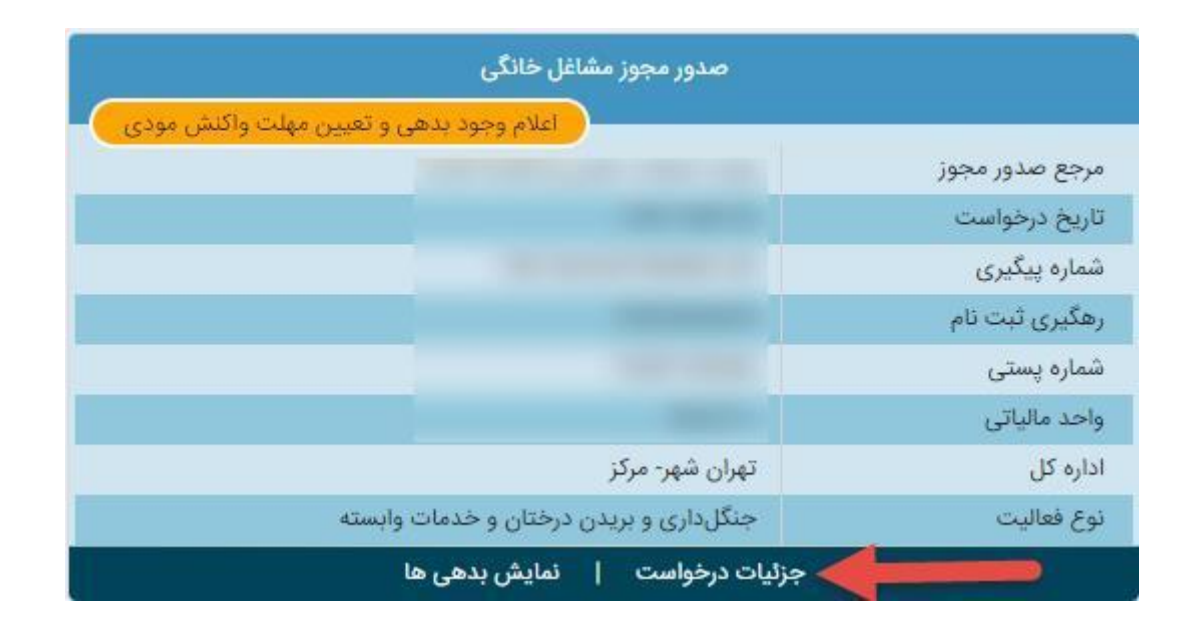

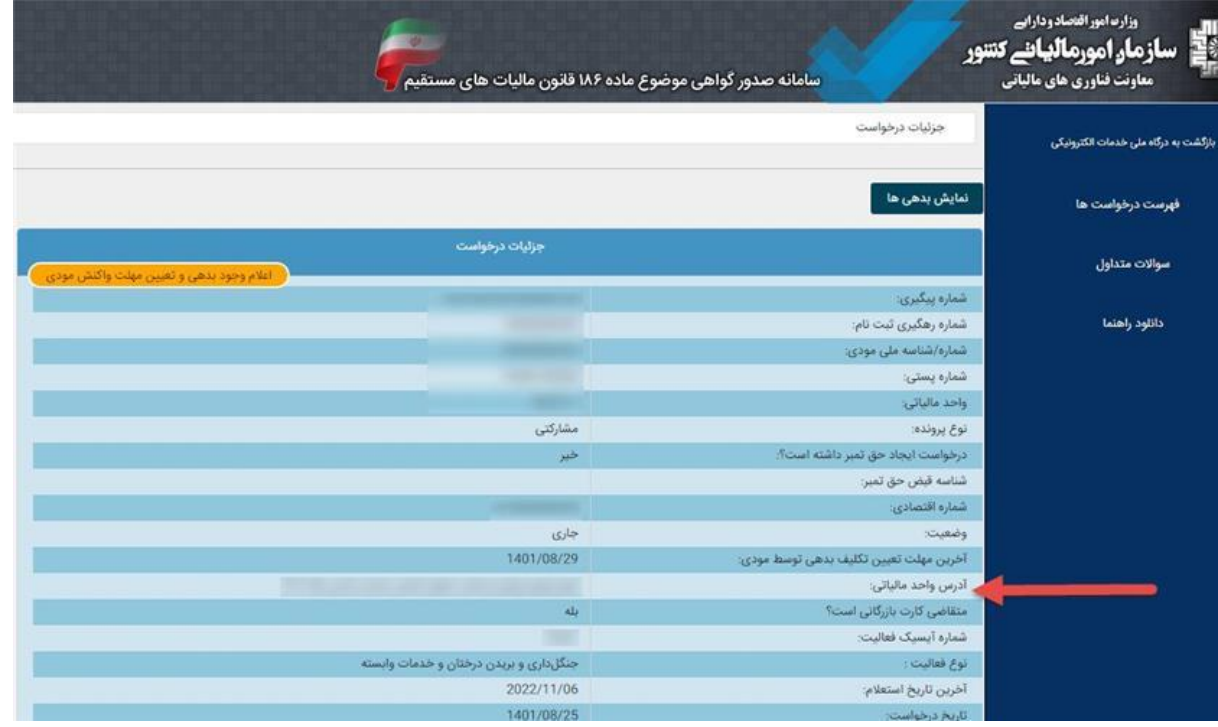

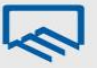

۱۸. عبارت عدم امکان صدور گواهی به علت بدهی و مختومه شدن درخواست در بالای کادر درخواست نشان دهنده **چیست؟**

به دلیل به پایان رسیدن مهلت مقرر جهت تعیین تکلیف کردن بدهی توسط مودی و به دلیــل وجــود بــدهی عــدم امکان صدور گواهی صادر و درخواست مختوم شده است.

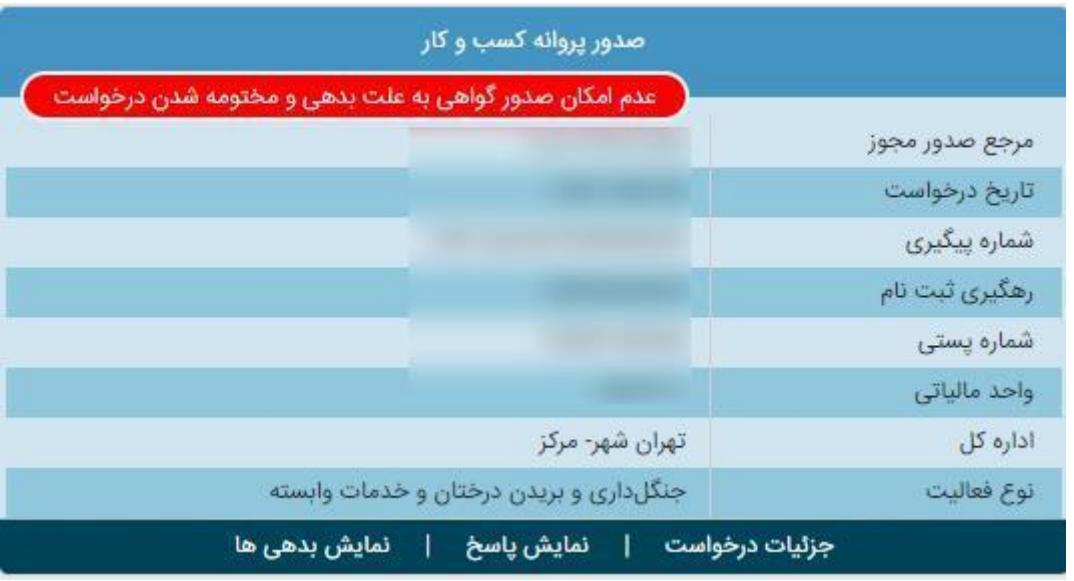

**.10 عبارت )در حال بررسی( باالی کادر درخواست نشان دهنده چیست؟**

**استعالم بدهی به ورت کامل ورت نگرفته است و می توان در قسمت نمتایش بتدهی، از گزینته بته روزآوری وضعیت درخواست استفاده شود.**

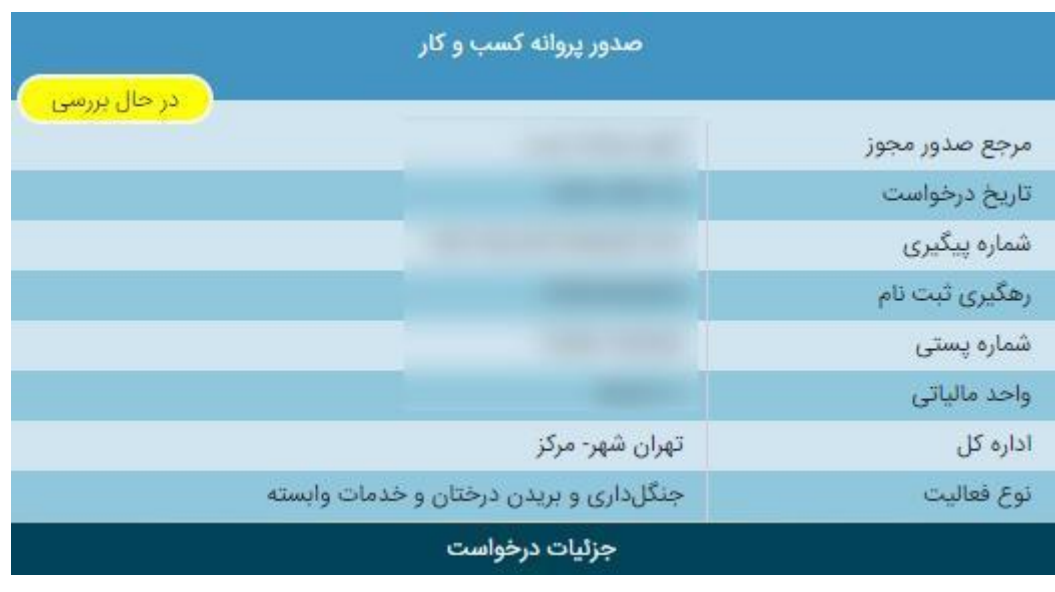

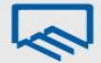

سازمان نظام مهندسی ساختمان استان تهران<br>Tehran Construction Engineering Organization

**.21 عبارت ) دور گواهی ماده 1۸۱( باالی کادر درخواست نشان دهنده چیست؟**

برای درخواست مورد نظر گواهی صادر و درخواست مختوم شده است. با کلیک بر روی نمایش گواهی، گواهی **خود را میتوانید مشاهده نمایید.**

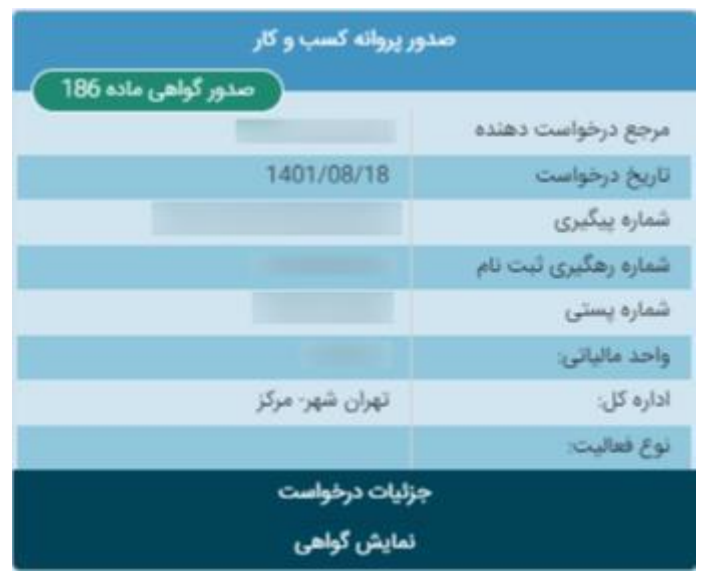